# COMUNICACIONES DEL CIMAT

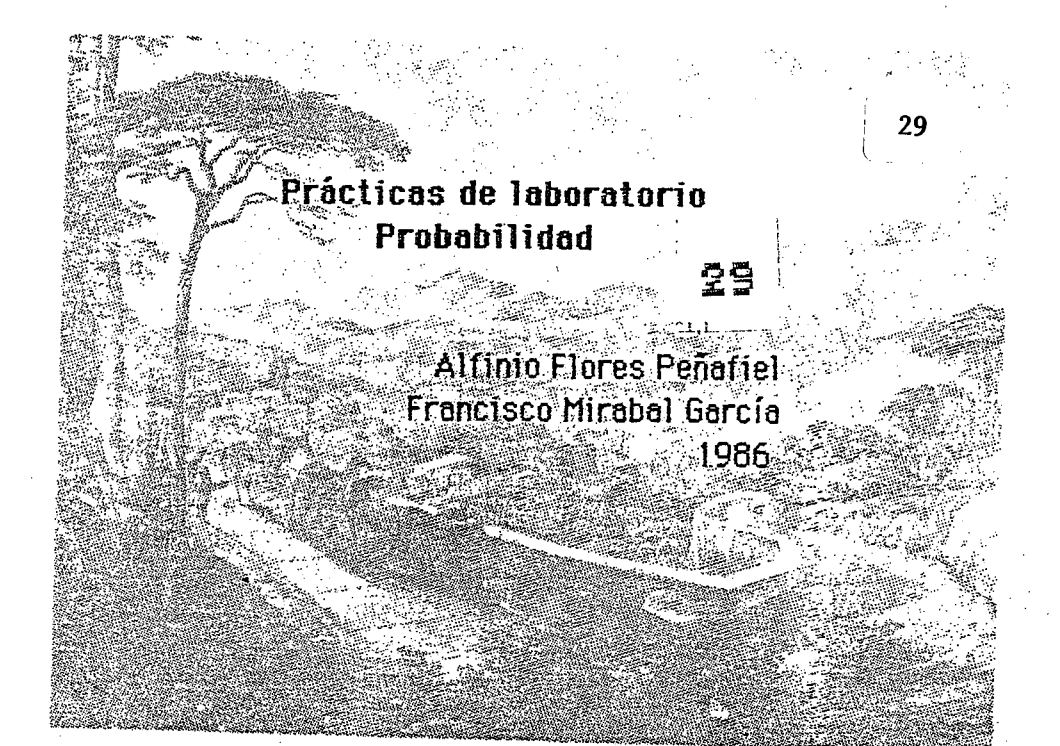

Curso de Actualización para Profesores de Matemáticas de Secundaria, Obrajuelo, julio - agosto 1986.

## CENTRO DE INVESTIGACION EN MATEMATICAS

Apartado Postal 402 Guanajuato, Gto. México Tels. (473) 2-25-50  $2 - 02 - 58$ 

 $\frac{1}{4}$  $\label{eq:2.1} \frac{1}{\sqrt{2}}\int_{\mathbb{R}^3}\frac{1}{\sqrt{2}}\left(\frac{1}{\sqrt{2}}\right)^2\frac{1}{\sqrt{2}}\left(\frac{1}{\sqrt{2}}\right)^2\frac{1}{\sqrt{2}}\left(\frac{1}{\sqrt{2}}\right)^2\frac{1}{\sqrt{2}}\left(\frac{1}{\sqrt{2}}\right)^2.$ 

## Prácticas de laboratorio Probabilidad

## Contenido

*iArrancan!* 

Simulación: El juego completo

Estimación del tamaño de una población

Planear la familia

Actividad 2 (cumpleaños)

Medir probabilidad experimentalmente

Prob2

Prob3

Procesos aleatorios

Simulación: desintegración radiactiva

Actividad 1 (arroja un dado hasta que se repita)

Teorema central de límite

Números aleatorios

Programas de computación:

Arroja un dado hasta que una cara salga 10 veces

 $\mathbf{1}$ 

Preguntas al azar entre 20 alumnos

Preguntas entre 40 alumnos

Arroja bolas en casillas

Encuentra media

Grafica muestra y calcula media

Distribución de medias muestrales

Planear la familia

#### i ARRANCAN!

Vamos a simular una carrera de caballos de la siguiente manera: Participan 12 caballos, numerados del 1 al 12. Se arrojan dos dados y se dice la suma de lo que marquen. El caballo con ese número avanza un lugar. El primer caballo que avanza 9 lugares es el ganador.

Cada jugador escoge un numero. Llana la hoja ad junta mostrando el avance de cada caballo.

Los alumnos rápidamente se dan cuenta que el caballo 1 es una pésima apuesta, pero general mente en la primera carrera, cualquier otro caballo es escogido.

Este es un programa que simula la carrera:

5 REM iARRANCAN! 10 HIRES TO 20 :CLEAR 20 DIM V(12). 30 LET R1 = 1 + INT  $(6*RND(1))$ 40 LET  $R2 = 1 + INT (6 * RND(1))$ 50 LET  $S = R1 + R2$ 60 LET  $V(S) = V(S) + 1$ 70 GPRINT AT 3 \* S, 2\*V(S), S 80 IF  $V(S) = 9$  THEN END 90 GOTO 30

Carga el disco con GRAPHIC BASIC y teclea el programa.

Escoge un numero para la carrera. Carre el programa varies veces, permitiendo que los alumnos, si asi lo desean, cambien el numero escogido antes de una nueva carrera.

Después de 10 carreras pregunta si alguien piensa que los números 2 y 12 son buenas opciones.

*i*Tienen los caballos del centro más oportunidad de ganar que los de las ori11as?

Anota los resultados de 5 carreras en la cuadrícula adjunta.

Ar.r anc.an 2; Obr a *jue* los 2

1

Determina si el grupo está de acuerdo que hay un favorito, esto es, un caballo con más probilidad de ganar que los otros.

Llena la tabla indicando de cuántas maneras se puede obtener una suma dada. Por ejemplo, la suma 4 se puede obtener si los dados marcan  $1, 3$  ó  $2, 2$  ó 3,1.

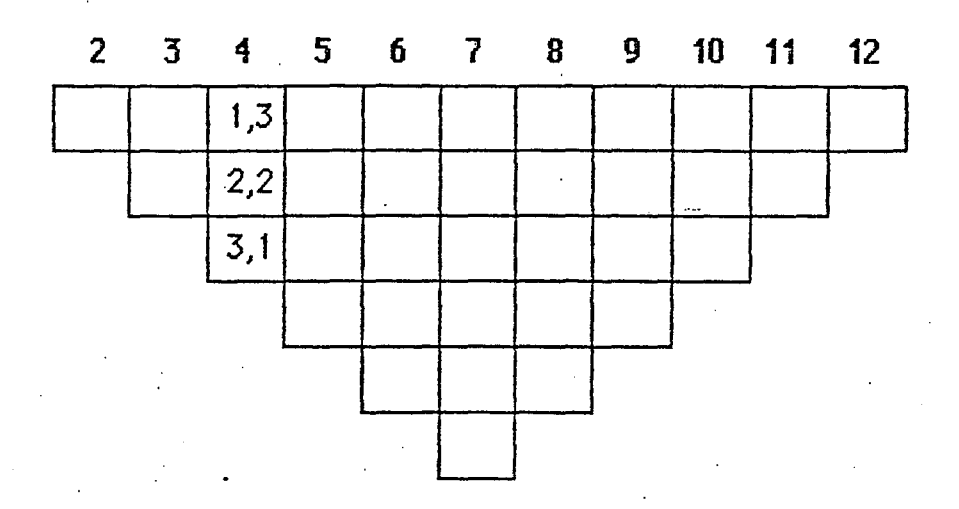

Corre el programa otras 10 veces. ¿Gana siempre el favorito? ¿Hay ocasionalmente un ganador inesperado (una chica)?

Anota los resultados de 20 carreras. Indica cuántas veces ganó cada número.

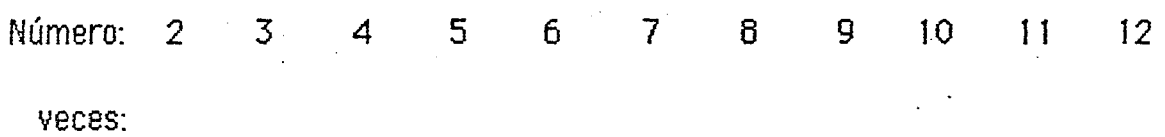

Modifica el renglón 80 para hacer la carrera más corta:

80 IF  $V(S) = 5$  THEN END

l.Esperarfas que el favorito ganara mas seguido? *l.O* menos seguido?

Anota los resultados de 20 carreras de longitud 5.

Número: 2 3 4 5 6 7 8 9 10 11 12 veces:

*2* Arrancan 2, Obrajue1os 2 .

Curso de Actualización, CIMAT

Modifica el programa para hacer la carrera todavía más corta, por ejemplo de longitud 3.

Anota los resultados de 20 carreras de longitud 3

Número: 2 9  $\overline{3}$  $\boldsymbol{\Delta}$  $\overline{\mathbf{5}}$ 6 7 8 10  $11$  $12$ veces:

Observa que conforme las carreras son más cortas es más difícil saber quién va a ser el ganador, aún cuando sepamos quién es el favorito.

Haz la carrera más larga, de longitud 20. ¿Qué esperarías ahora?

Modifica el programa para simular una carrera de longitud 20.

Anota los ganadores de 20 carreras de longitud 20:

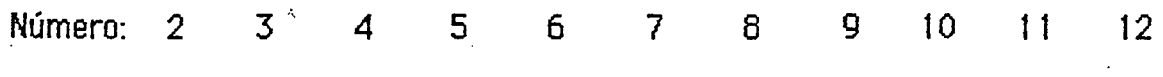

**Veces:** 

Haz la carrera más larga, por ejemplo 50. Modifica el programa para que sólo anote el nombre del ganador. Suprime el renglón 70 y cambia el 80:

80 IF  $V(S) = 50$  THEN PRINT  $S : END$ 

Anota los ganadores en 20 carreras de longitud 50:

Número:  $\overline{2}$  $\overline{3}$ 5 4 6  $\overline{7}$ 8  $\mathbf{Q}$  $10<sup>-10</sup>$  $\mathbf{1}$  $12$ 

**Veces:** 

Modifica el programa para realizar 20 carreras de longitud 1000. Corre el programa y toma un receso para dar tiempo a la máquina de simular las 20 $\cdot$ carreras. Anota los resultados en 20 carreras de longitud 1000.

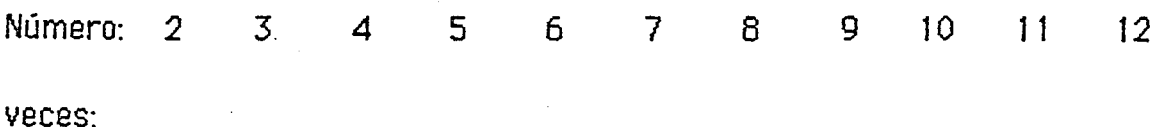

## SIMULACION: El juego completo

En la tabla de númereos aleatorios del 1 al 6 escoge un número cualquiera y ve anotando en el espacio correspondiente cuales salen hasta que hayan aparecidos todos los números del 1 al 6. Anota el total de los números.

Repite el experimento 10 veces.

## $E$  jemplo:

Si la secuencia aleatoria es:

6, 6, 5, 6, 3, 1, 1, 5, 3, 5, 1, 2, 3, 6, 6, 6, 3, 3, 5, 2, 4  $qu$ edaria $\cdot$ 

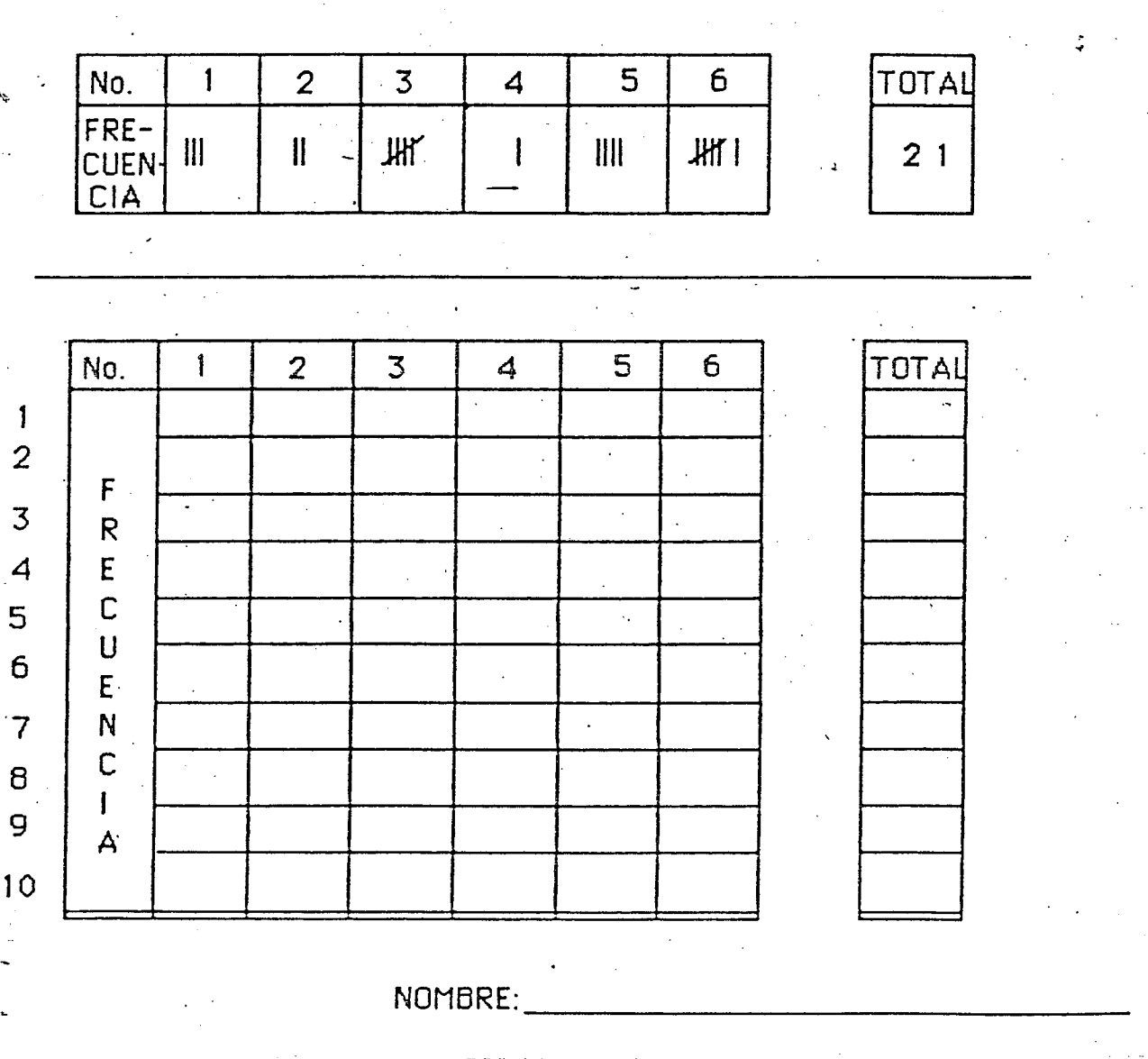

## Estimación del tamaño de una población

Toma una muestra de 15 números de una cifra de una tabla de números aleatorios y anótala en el espacio que so indica, Anota los datos que se piden. Ejemplo

MUESTRA | 3 | 1 | 6 | 5 | 5 | 3 | 1 | 3 | 5 | 9 | 2 | 1 | 0 | 8 | 8 |

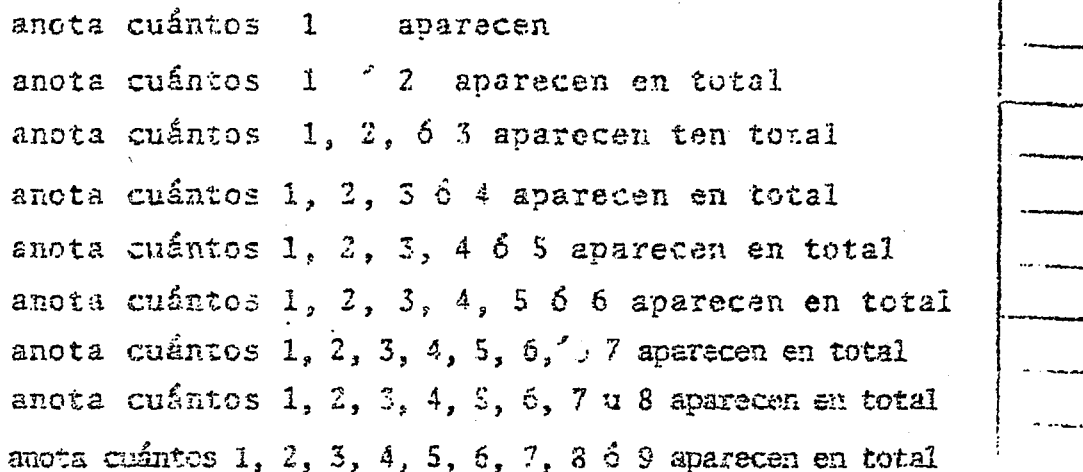

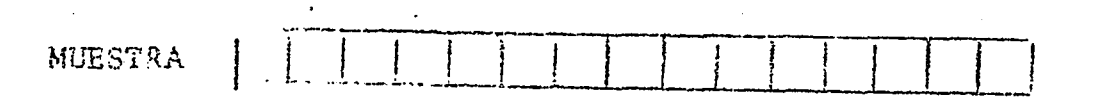

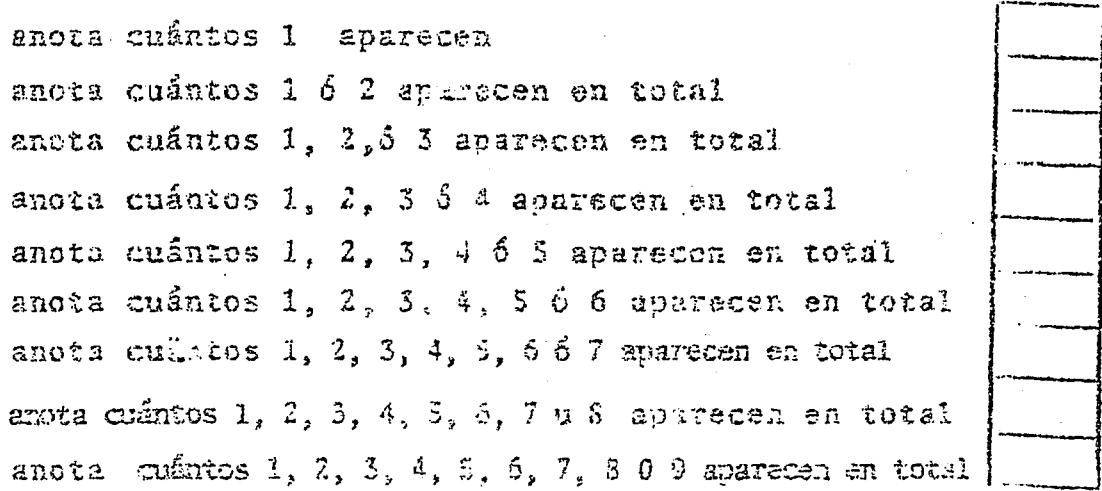

المتحدث والمنابذ

NOWBEE

a) Arroja una moneda hasta que salga águila. Anota el número total de veces que arrojaste la moneda.

b) En una tabla de números aleatorios marca un número al azar, si es impor, sigue marcando hasta encontrar un par. Anota el número total de números marcados.

Repite el experimento diez veces y obtén el promedio.

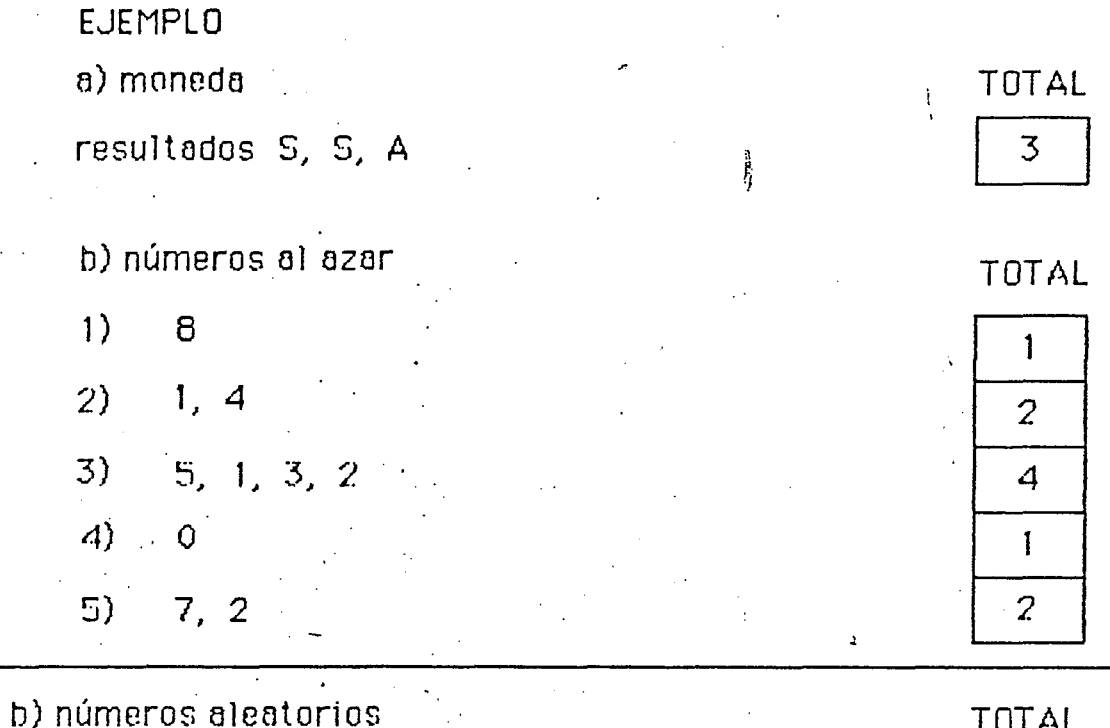

 $1)$  $2)$ 

3)  $\overline{4}$  $\mathbb{Z}$ 

 $6)$  $7)$  $(3)$ 

9)  $10)$ 

PROMEDIO:

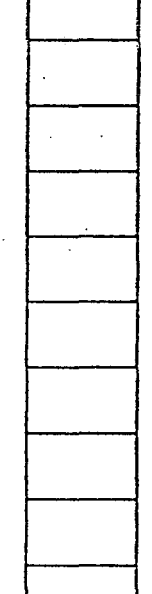

### TALLER DE PROBABILIDAD

#### Actividad 1

lmagina que arrojas un dado. Ve anotando los resultados de arrojar rnentalmente un dado:

Continúa hasta que una de las caras se repita. Anota cuántas caras distintas aparecieron en el experimento mental:

Ahara rea1iza el experimento con un dado y anota cuantas caras distintas aparecieron antes de que una se repltiera:

El siguiente programa simula el experimento de arrojar un dado hasta que una de las caras se repita. Es necesario cargar el disco con GRAPHIC BASIC. Luego teclea el programa.

> 5 REM ARROJA DADO HASTA QUE UNA CARA SE REPITE 10 HIRES TO 20: CLEAR 20 DIM V(6) 30 LET  $R = 1 + INT(6*RND(1))$ 40 LET  $V(R) = V(R) + 1$ 50 GPRINT AT  $2*R$ ,  $2*V(R)$ , R 60 IF  $V(R) > 1$  THEN END 70 GOTO 30

Corre el programa y anota cuántas caras distintas aparecen antes de que se repita una.

 $\mathbf{1}$ 

Repite el experimento 5 veces y anota los resultados:

No. de caras distintas: 1 . 2 3 4 5 6

veces:

Probabilidad 1 Taller, Obrajuelos 2

Anota los resultados de todo el grupo:

No. de caras distintas:  $\overline{2}$  $\overline{3}$  $\overline{4}$ 5  $6 \cdot$ 1

**VECES** 

Como ves, es muy frecuente que se repita una de las caras antes de que hayan salido todas las otras.

De acuerdo a los resultados obtenidos por todo el grupo, ¿cuál es la probabilidad aproximada de que salgan 6 caras distintas antes de que una se repita?

¿Cuál es la probabilidad de que se repita una cara en tan sólo dos tiradas?

¿Puedes dar un argumento combinatorio para calcular la probabilidad de la pregunta anterior?

 $\overline{2}$ 

Probabilidad 1 Taller, Obrajuelos 2

De una tabla de números aleatorios obtén una muestra de tamaño n= 5, calcula la media muestral y anota en el lugar indicado.

Haz lo mismo para muestras de tamaño n= 10 y n= 20. Anota tu nombre y entrega la sección de la hoja.

EJEMPLO:

MUESTRAS

MEDIA MUESTRAL

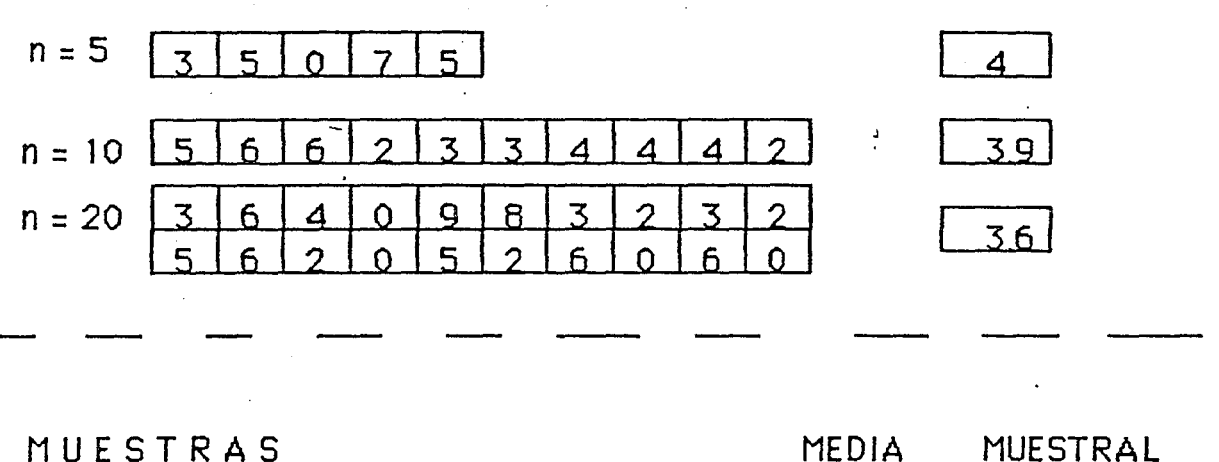

MUESTRAS

NOMBRE

MUESTRAL

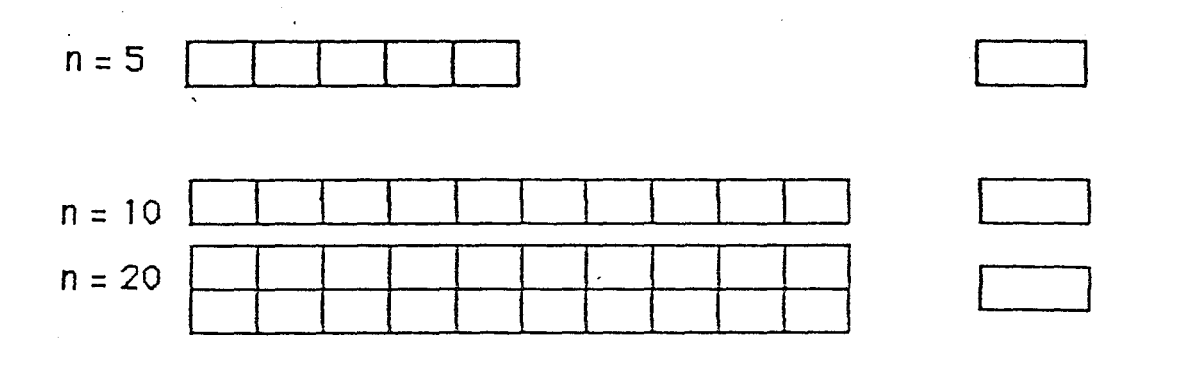

Actividod *2* 

Un hecho que es sorprendente para muchas personas es que en un grupo no demesiado numeroso, digamos 30 personas, es muy frecuente que dos de ell as tengen su cumpleafios el mismo dfo.

En un grupo se van preguntando las fechas de cumpleofios, hosto que se replto uno fecho, y se onoto el total de personas preguntadas.

El siguiente programa simula la situación de los cumpleaños, anota los cumpleafios, indican do el dfo del aFio ( 1 o de enero corresponde a 1, 31 de diciembre a 365), y nos dice después de cuántas personas se repitió el cumpleaños.

> 5 REM LISTA CUMPLEAÑOS HASTA QUE UNO SE REPITE 10 DIM V(365) 20 LET R = 1 + INT(365\*RND( 1)) 30 LET  $V(R) = V(R) + 1$ 40 LET  $C = C + 1$ 50 PRINT R; 60 IF V(R) > 1 THEN PRINT: PRINT C: END 70 GOTO *20*

Corre el programa y anota cuántas personas se llevaban cuando se repitió el cumpleaños.

Corre el programa un par de veces.

El siguiente programa anota sólo cuantas personas se necesitaron para que se repitiera un cumpleaños, y repite el experimento con 100 grupos distintos de personas.

> 5 REM CUENTA DESPUES DE CUANTAS PERSONAS SE REPITIO EL· **CUMPLEANOS** 10 DIM V(365) *20* LET R = 1 + INT(365\*RND( 1 )) 30 LET  $V(R) = V(R) + 1$ 40 LET  $C = C + 1$ 50 IF V(R) > 1 THEN PRINT C: END 60 GOTO *20*

> > $\mathbf{1}$

Probabilidad 2 Taller, Obrajuelos. 2. ...

Corre el programa varias veces.

Poro no tener que estor tecleondo RUN coda vez que queromos que se repito el experimento, podemos modificar el programa. El siguiente programa repite el experimento anterior un número indefinido de veces (hasta que se interrumpe el programa). Al igual que el programa anterior, sólo anota en la pantalla el total de personos que fueron necesorios poro que se repitiero el cumpleofios.

> 5 REM REPITE EL EXPERIMENTO DE LOS CUMPLEANOS INDEFINIDAMENTE 10 DIM V(365) 20 LET  $R = 1 + INT(365 * RND(1))$ 30 LET  $V(R) = V(R) + 1$ 40 LET  $C = C + 1$ 50 IF  $V(R) > 1$  THEN PRINT C;: RUN 10 60 GOTO 20

Corre el programa hasta que aparezcan los resultados de 100 experimentos en la pantalla.

(La Commodore 64 puede ocomodar aproximadamente diez numeros de dos cifras con espacios, así que tendrás que esperar a que se completen diez renglones. Ten cuidado de interpretar correctamente los números que quedan divididos al final de un renglón y principio del siguiente)

Anota los resultados de los 100 experimentos en la página siguiente y contesta las preguntas:

6Cu6J es la mediana? (la mediana es el data que divide al conjunto de datos en dos partes iguales).

Esto quiere decir que en la mitad de los casos bastó un grupo de $\_\_$ personos o menos para encontrar dos personos que tuvieran su cumpleaños el mismo día.

 $\dot{\text{c}}$ Para qué tamaños de grupo es mayor que 1/2 la probabilidad de que dos personas tengan su cumpleaños el mismo día?

2 Probabilidad 2 Taller, Obrajuelos 2

Curso de Actualización CIMAT

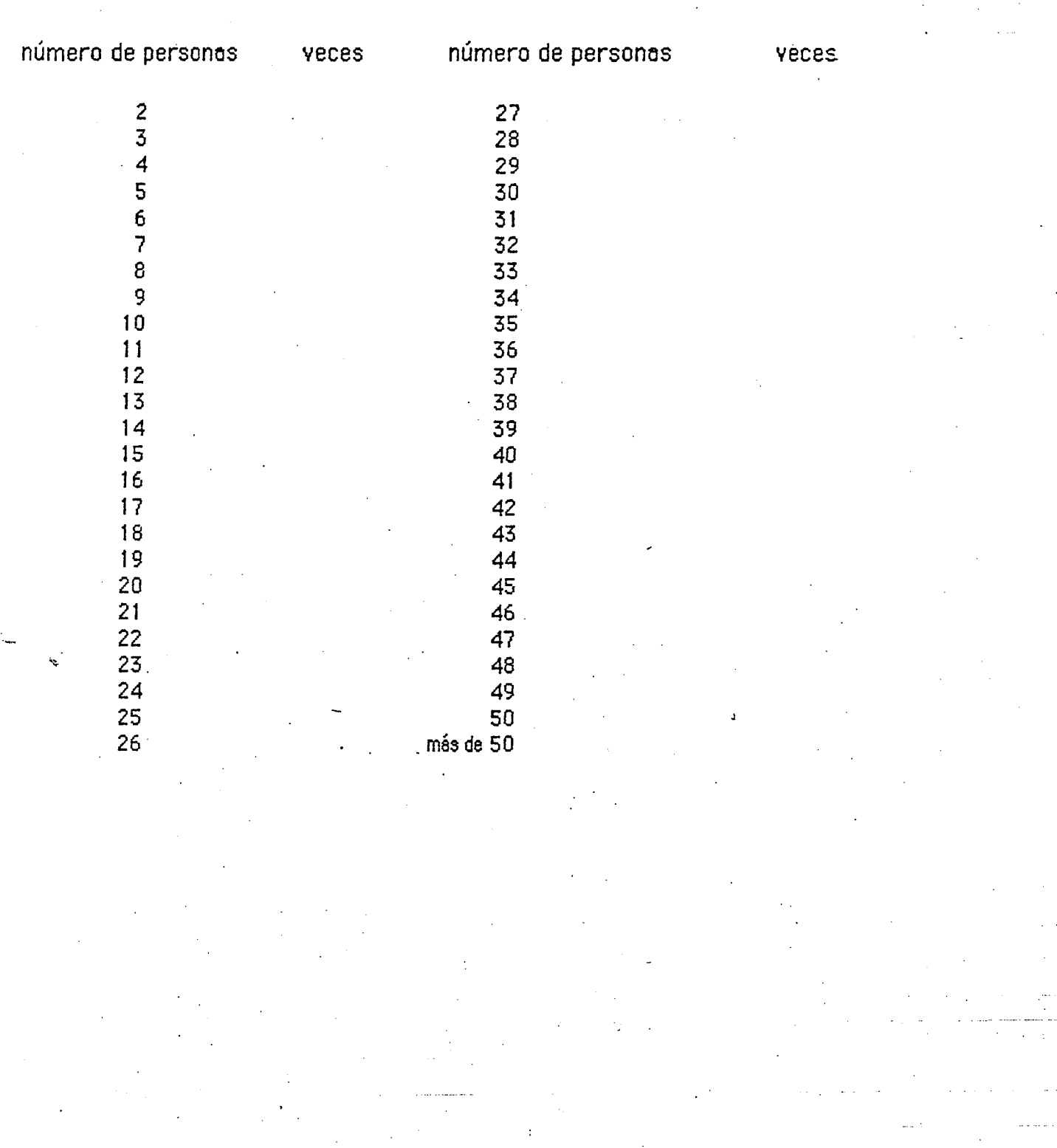

 $\overline{3}$ 

Probabilidad 2 Taller, Obrajuelos 2

Jose Luis

DOCUMENTO: PROB2 DISCO: LABORATORIO ويعين سيدود

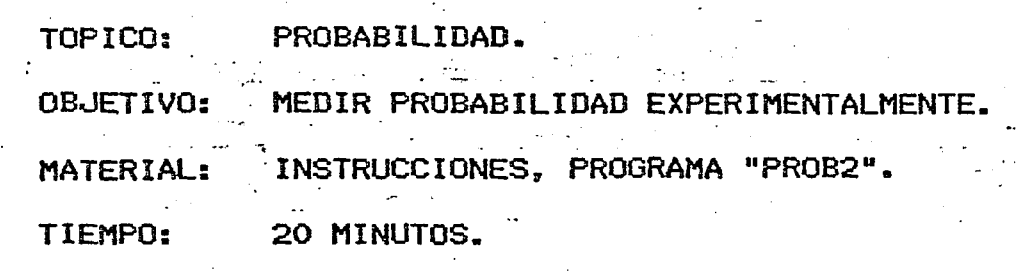

الأجانسة فاستملك الأرافات المترابين بالأسافية

DESARROLLO:

 $1.$ EL PROGRAMA SIMULA EL EXPERIMENTO DE TENER UN RECIPIENTE CON 3 BOLAS BLANCAS Y 2 BOLAS NEGRAS.

SE VAN A SACAR 2 BOLAS AL AZAR Y SIN REEMPLAZARLAS.

EL PROGRAMA REPORTA EL NUMERO TOTAL DE BOLAS BLANCAS OBTENIDAS AL FINALIZAR EL EXPERIMENTO.

Corre el programa "PROB2".  $\frac{1}{2}$  .

 $2.$ 

Anota el número de bolas blancas obtenido en 50 ocasiones. Realiza lo anterior contestando afirmativamente la pregunta QUIERES SACAR MAS BOLAS ? oprimiendo la.tecla "S"..

LISTA DE RESULTADOS

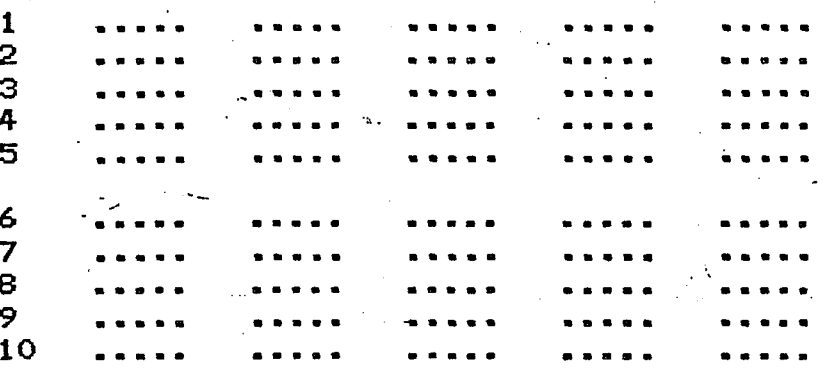

**REPRESENTA** EN UNA TABLA LA FRECUENCIA CON QUE SE REPITEN LOS RESULTADOS POSIBLES DEL EXPERIMENTO. (Cuántas<br>observaron O bolas blancas, cuantas 1, ...) veces se

ANOTA TAMBIEN LAS CORRESPONDIENTES FRECUENCIAS RELATIVAS.

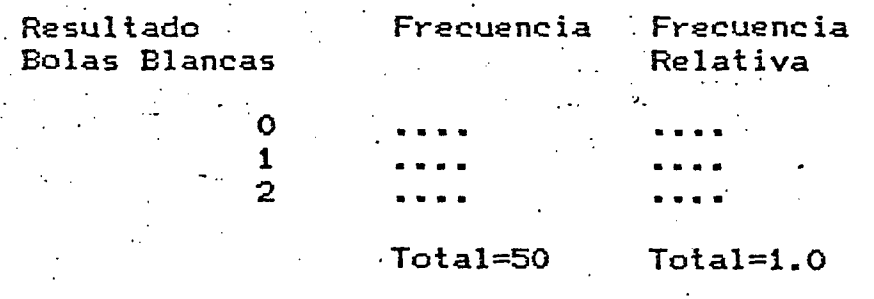

REPRESENTA EN UN DIAGRAMA DE BARRAS LA FRECUENCIA 4. LA APARICION DE BOLAS BLANCAS EN EL EXPERIMENTO.

 $\overline{2}$ 

**RELATIVA** DE

سابقة متطوعته لالتربية

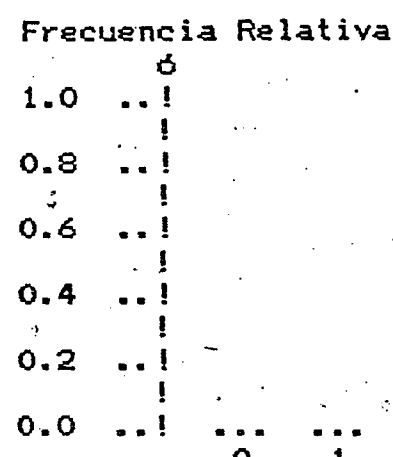

 $3.$ 

#### Número de Bolas Blancas

Han<br>Han EN ESTE ELEMENA LA URNA CONTENE<br>3 ROLA BLARCAS<br>2 ROLA ELEMENA LA URNA CONTENE EE VAN A SACAS 2 SOLAS A AZAR.

PRESENTED PRESENT

**SALES BARRA 75 1**<br>**FOLAS BLARRA 7** 1 2

DOLERE BLAKER : 1<br>OUTERES CACHY NAS BOLAS **SALES ENGINEES SECTION CONTROL** I as anas caano<br>Di a caan anas<br>Di a caan anas **Basic** BOLES PLANCAR THE FILE SHOG SHOW WAS SCIENT BULES BLANCH MAS PELLER<br>BULES CACH MAS PELLER **Control Section Section SHORE SHORE SHOPS DOLER RIANGES 11**<br>DOLER BIANCES 11 BOLAS BLÁNCAS 10<br>BOLAS BLÁNCAS 10<br>BOLAS BLÁNCAS 10 **Balan alama salah pelang palam C British British Committee C**  $\begin{bmatrix} 13 \\ 13 \\ 25 \end{bmatrix}$  $\ddot{\phantom{1}}$  .  $\ddotsc$  $\ddot{\phantom{0}}$  $\ddot{\phantom{a}}$  $\ddotsc$  $\ddot{\phantom{a}}$  $\overline{\mathcal{A}}$  $\ddotsc$  $\ddot{\sim}$  $\ddot{\phantom{a}}$ 

 $\mathbf{L}$ 

..... > ... ,. ~ .-·\_ : ;-• •• : •• •

Jose Luis DOCUMENTO: PROB3 DISCO: LABORATORIO

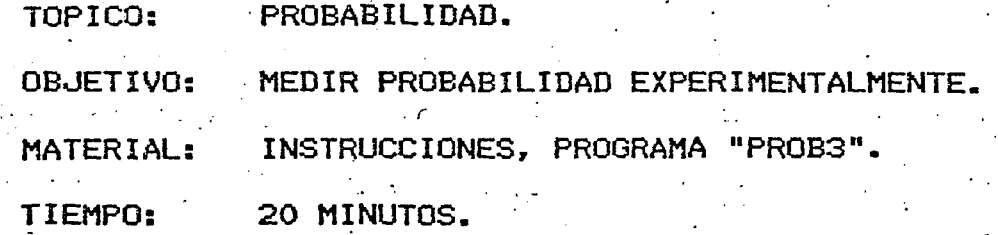

DESARROLLO:

1. EL PROGRAMA SIMULA EL EXPERIMENTO -DE TENER UN RECIPIENTE CON UNA CANTIDAD DETERMINADA DE BOLAS BLANCAS Y NEGRAS.

DE EL SE VA A EXTRAER UN NUMERO DADO DE BOLAS AL AZAR, SIN REMPLAZO.

EL PROGRAMA REPORTA EL NUMERO .TOTAL DE BOLAS BLANCAS OBTENIDAS AL FINALIZAR EL EXPERIMENTO.

..

.. ·--·-·

2. Corre el programa "PROB3".

> A la pregunta "DAME EL NUMERO DE BOLAS BLANCAS" contesta 12 A la pregunta "DAME EL NUMERO DE BOLAS NEGRAS" contesta 40 A la pregunta "DAME EL NUMERO DE BOLAS PARA SACAR" contesta 5

Anota el número de bolas blancas obtenido en 50 ocasiones.<br>(Realiza lo anterior contestando afirmativamente la pregunta QUIERES SACAR MAS .BOLAS ? oprimiendo la tecla "S" )

LISTA DE RESULTADOS

'

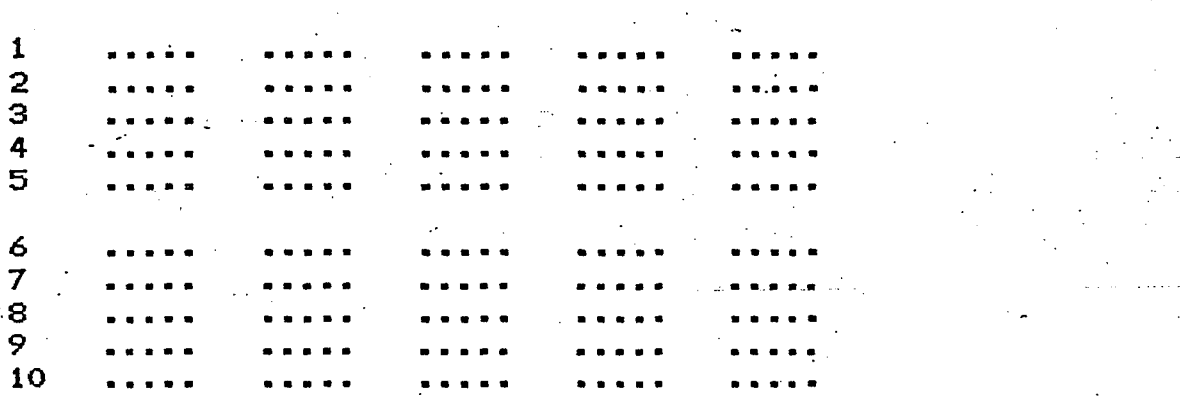

REPRESENTA EN UNA TABLA LA FRECUENCIA CON QUE SE REPITEN LOS RESULTADOS POSIBLES DEL EXPERIMENTO. (Cuántas veces se observaron 3 bolas blancas, cuántas 7, ...)

ANOTA TAMBIEN LAS CORRESPONDIENTES FRECUENCIAS RELATIVAS.

 $\mathcal{O}(\mathcal{O}(1))$  and the  $\mathcal{O}(\mathcal{O}(1))$  are the constraints of the constraints of  $\mathcal{O}(\mathcal{O}(1))$ 

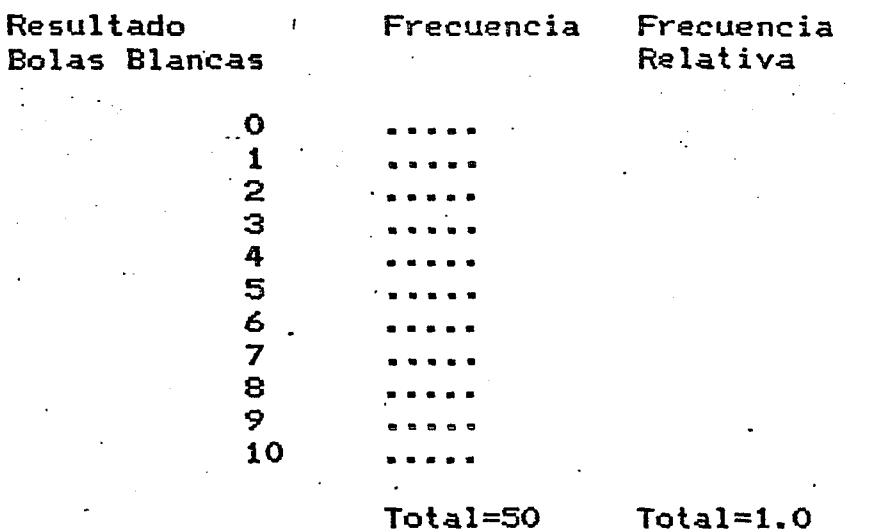

والمتعارض والمجلا المراجع فلأفاخ والمتراف والمرادي

**CONTACT SE** 

REPRESENTA EN UN DIAGRAMA DE BARRAS LA FRECUENCIA RELATIVA DE LA APARICION DE BOLAS BLANCAS EN EL EXPERIMENTO.

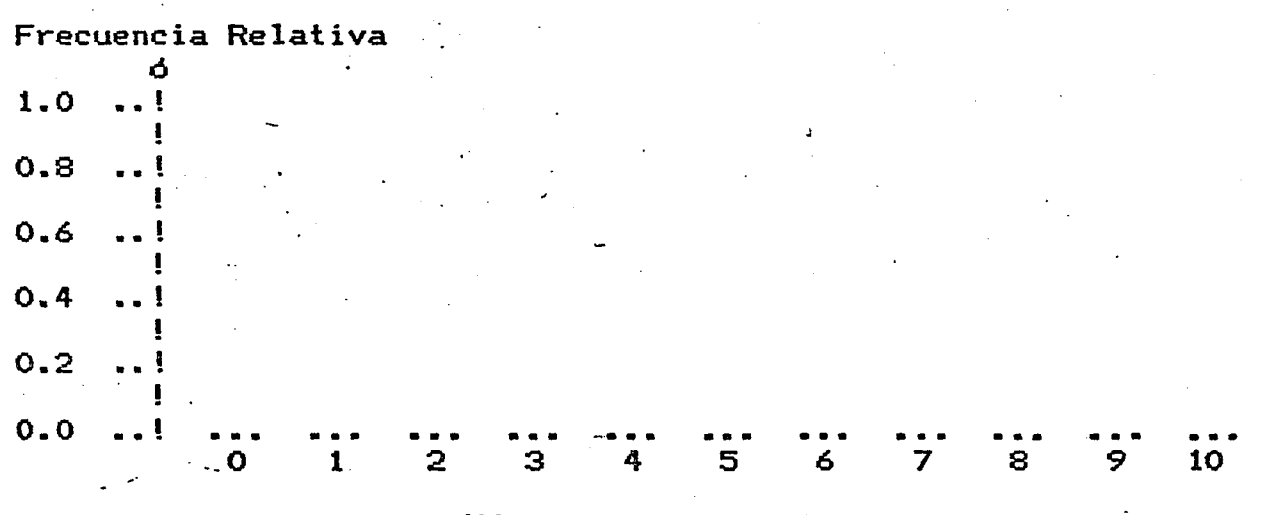

Número de Bolas Blancas

 $3.$ 

4.

 $\mathbb{R}^n\mathbb{R}$ 

EN ESTE EJEMPLO SE VAN A EXTRAER UN NUKERO DETERMINADO DE BOLAS. AL AZAR. SIN REMPLAZO. DE UNA URNA QUE CONTIENE

BOLAS BLANCAS : 2

BOLAS NEGRAS : 2

BOLAS A SACAR : 2

BOLAS BLANCAS : 1 QUIERES SACAR MAS BOLAS ?

BOLPS BLANCAS : 1 QUIERES SACAR MAS BOLAS ?

BOLAS BLANCAS : 1 QUIERES SACAR HAS BOLAS ?

BOLAS BLANCAS : 1 QUIERES SACAR MAS BOLAS ?

BOLAS BLANCAS # 1 QUIERES SACAR MAS BOLAS ?

BOLAG BLANCAS : 2 GUIERES SACAR MAS BOLAS ?

BOLAS BLANCAS : 0 QUIERES SACAR MAS BOLAS ?

BOLAS BLANCAS : 0 QUIERES SACAR MAS BOLAS ?

BOLAS FLANCAS : 1 QUIERES SACAR HAS BOLAS ?

**BOLAS BLANCAS # 1** GUIERES SACAR MAS BOLAS ? .

BOLAS BLANCAS # 1 QUIERES SACAR MAS BOLAS ?

FOLAS BLANCAS : 1 QUIERES SACAR MAS BOLAS ?

BOLAS BLANCAS : 0 QUIERES SACAR HAS BOLAS ? **JFRHC** 

#### PROCESOS ALEATORIOS

\_, .... ;.. ..... . ........ ~ · .. ~- ':" .... , ' .... ~. ~ ....... '

#### Act ividad 1:

~

. ..,

*., .* .. -·

1.1 Teclea el siguiente programa.

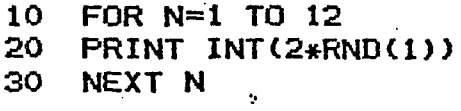

RUN

Corre el programa varias veces y observa los resultados.

. , ...

I

En cada corridá ¿es el número de ceros que aparecen aproximadamente igual al ndmero de unos?

 $\epsilon$ Se van alternando los 1 y 0 ó se forman a veces cadenas de 1 *6* de 0?

Corre el nuevo programa hasta que aparezca una cadena de cuatro 1 6 cuatro 0.

¿Tuviste que correr el programa muchas veces?

Podemos pensar que este programa simula el experimento de arrojar una moneda 12 veces y apuntar los resultados. Podemos convenir que 1 represente el lado del águila y ·el 0 el otro.

1.2 Modifica el programa para que en vez de 1 y 0 aparezcan aleatoriamente 1 y 2's.

Una forma podría ser cambiar el renglón 20 por:

·20 PRINT 1+INT(2\*RND(1))

Tambien se puede hacer de esta otra manera:

20 PRINT INT<1+2\*RND(1ll

 $\cdot$ 1.3 •1.3 Modifica el programa para·que aparezcan aleatoriamente 2's y 3's en vez de l's y 2's.

> 20 PRINT 2+1NT(2\*RND{1)) otra opcion es:

> > 20 PRINT INT(2+2\*RND{1))

*2* 

#### 1.4 Modifica el programa para que escriba los resultados horizontalmente.

10 FOR N=f TO 12 20 PRINT INT(2\*RND(1));<br>30 NEXT N

NEXT N

Corre e.l nuevo programa hasta que aparezca una cadena de cinco 1 *6* cinco 0.

¿Tuviste que correr el programa muchas más veces que para las\_ cadenas de cuatro?

Actividad 2:

2.1 Volvamos al programa original.

10 FOR N=1 TO 12 20 PRINT INT(2\*RND(1))

30 NEXT N

Examinemos que hace cada parte del renglón 20.

Modifica el renglón 20:

20 PRINT $(2*RND(1))$ 

RUN

¿Que observas en el resultado? ¿Cómo son los números que obtienes? ¿Que pasa si te olvidas. de la parte que está despuées del punto decimal?

 $\ldots$  La función INT toma la parte entera -de  $_{\circ}$ un $-$ número, $_{\circ}$  $-$  en-nuestro-caso-se-olvida de lo que esta después  $$ del punto decimal.

2.2 Cambia el renglón 20 por:

····-------'---- -- -···

20 PRINT 1+2\*RND(1)

¿Cómo se comparan los resultados con los que obtuviste en la actividad 1.2?

> ........ ..:...\_~~'---:""----'-'---··----··· ---···--------'---'----

2.3 Escribe un programa que simule arrojar una moneda 10 veces.

> 10 FOR N=1 TO 10 20 PRINT INT(2\*RND(1));<br>30 NEXT N

- NEXT N
	-

 $c$ Cuántas veces esperarías que cayera  $·$ "águila"? En 100 tiradas, ¿cuántas águilas esperarías? Corre el programa 10 veces y cuenta en cada ocasion cuántas veces cae "águila".

 $\mathbf{z}$ 

下午 四、什么就是?

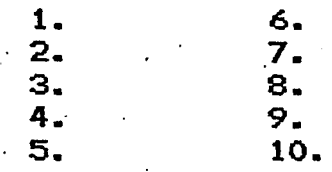

¿Salió siempre lo que tu esperabas? LHubo alguna vez en que no saliera ninguna aguila? ¿Hubo alguna vez en que salieran puras águilas? ¿Cuál fue el número total de veces que salió águila en los 100 tiros? GSe parece a lo que esperabas?

.

Actividad 3:

t·

3.1 Teclea el siguiente programa:

·10 FOR N=l TO 10  $\Delta$  $20$  LET. R=INT(2\*RND(1)) 30 PRINT R; 40 NEXT N

RUN

"Este programa tiene la misma funci6n ·que el de la actividad 2.3.

Modifica el programa para que la computadora cuente cuántas veces sale águila (1).

- 5 LET A=O  $10$  FOR N=1 TO 10<br>20 LET R=INT(2\*RN 20 LET  $R=INT(2*RND(1))$ <br>30 PRINT  $R$ : 30 PRINT R;<br>35 IF R=1 T
	- $35$  IF R=1 THEN LET A=A+1<br>40 NEXT N
	- 40 NEXT N<br>50 PRINT:
	- 50 PRINT: PRINT A

Corre el programa 10 veces y anota en cada caso cuantas veces cayó "águila" (1).

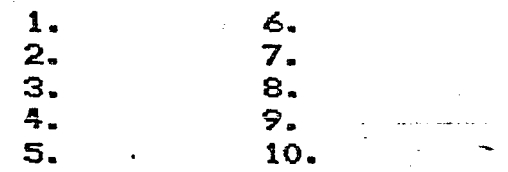

¿Cuál fue el número total de águilas?

3.2 Modifica el programa para simular que arrojas una moneda 100 veces. Modifica el rengl6n 10.

. -~·.., *.:* ~ ~ .... ;· .

#### 10 FOR N=l TO 100

¿Cuántas veces esperarías que cayera águila?

Corre el programa. ¿Fue el resultado parecido a lo que esperabas?

Corre el programa otra vez. ¿Cuántas veces salió águila ahora?

3.3 Para hacer más rápido el programa, vamos a pedirle a la computadora que sólo nos escriba el total.

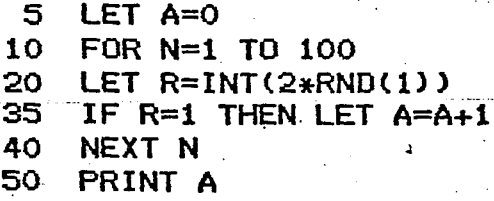

RUN

·,

-~

¿Cuántas veces cayó águila?

Corre el programa 10 veces. Anota el número-de-águilasen cada corrida. المهيشة مطاب بالد

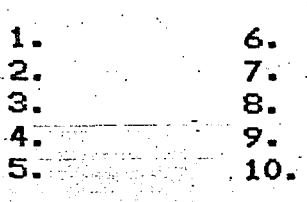

والاستعادت

كالمتقاد أنبد للمليل

¿Entre qué valores estuvieron los resultados? . -- l.Hubo alguri resulTado--que difiriera mucho de lo que .t•i · e sper abas? ------·-·--·----

- . . . ' . . . ... ····-··· --·--· --------------------------

د.<br>سخت داد است سود معاملتها

## SIMULACION:

Desintegración radiactiva

Escoge una secuencia de 20 nuímeros de la

Cuenta cuantos de estos numeros son distintos del<br>digamos que hay 18 Escos una nueva<br>secuencia de 18 numeros alegtorios, cuenta<br>cuantos hay distintos de 1, digamos que hay 16.<br>sigue el proceso hasta que queden la mitad de Quota el numero de pasos que requirio Repúblic experiments - 5 usces

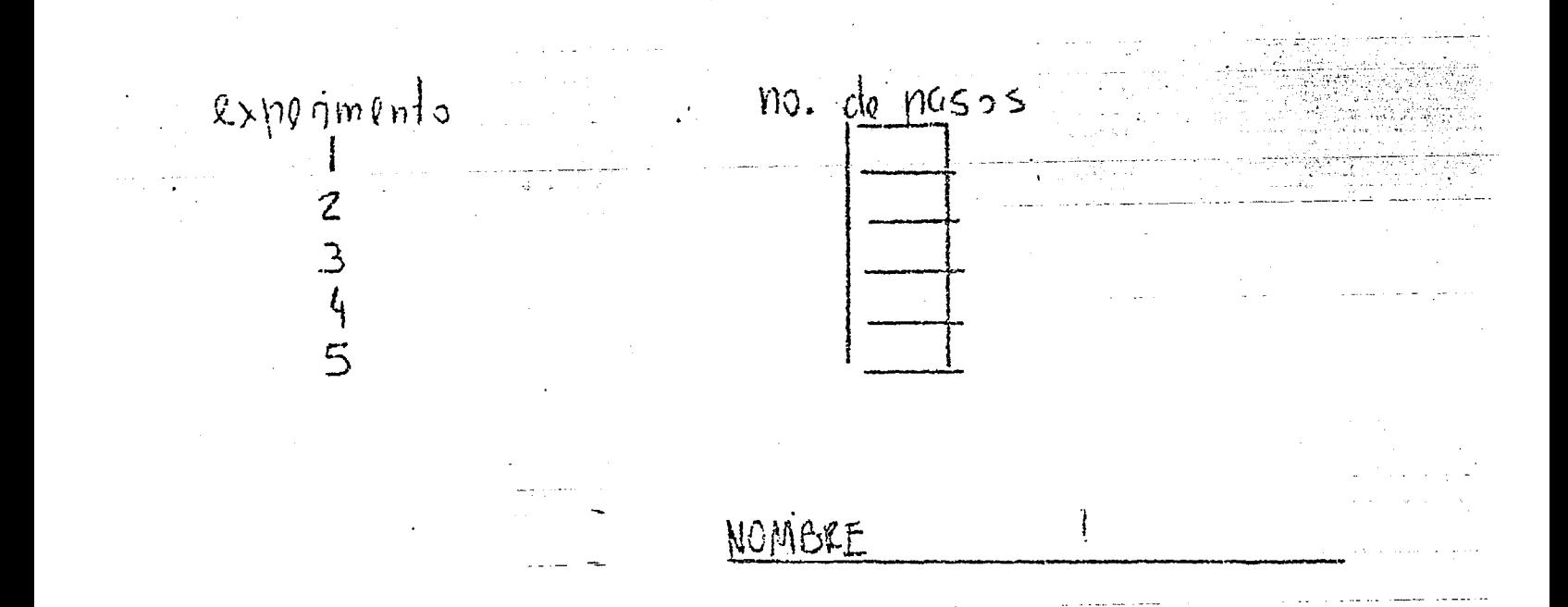

## NUMEROS ALEATORIOS

Traducido y adaptado de Microcomputer Unit: Generating Random Numbers, WEH., Mathematics Teacher. Feb. 1986, por Francisco Mirabal García

En esta actividad se emplean las instrucciones FOR/NEXT, PRINT y una función especial RND(), que produce números decimales aleatorios.

El siguiente programa genera diez números al azar. Teclealo:

 $.10$  FOR N = 1 TO 10 20 PRINT RND(0) 30 NEXT N

Corre el programa por cinco ocasiones. Registra en la tabla dada el mayor, así como el menor número que la computadora muestre en pantalla cada una de las veces que el programa sea ejecutado.

\*Tabla 1

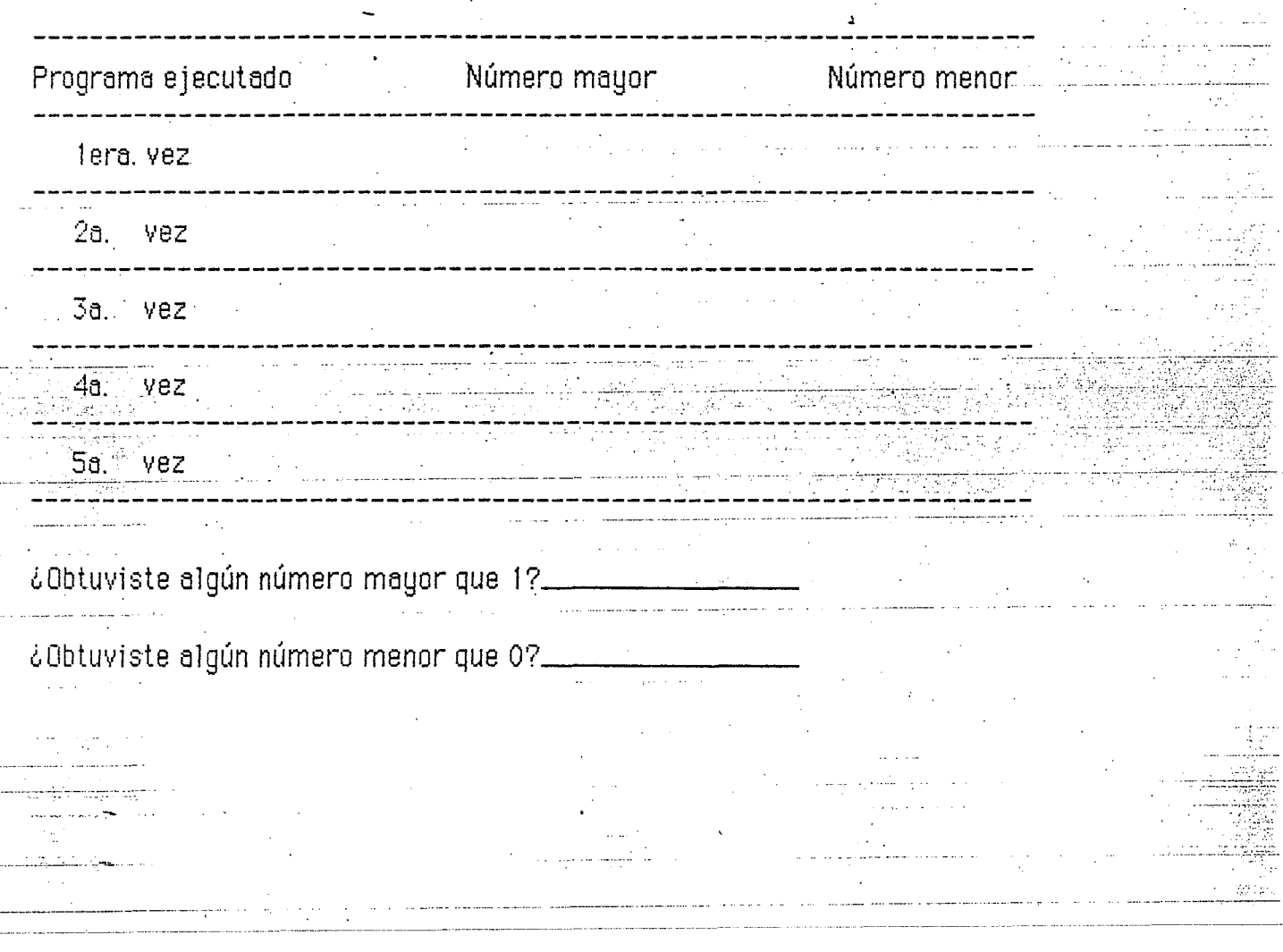

#### **CIMAT**

**Curso de Actua lizacion**  DOCUMENTO: Aleatorios DISCO: Editor 2

l.Cual es tu predicci6n si efectuaras un mayor numero de pruebas? Los números generados serían mayores que y menores que y menores que y menores que y menores que y menores que y m

Cambia ahora, la línea 20 por la siguiente:

## 20 PRINT 3\*RND(O)

Corre el programa cinco veces y registra en la tabla dada el mayor y el menor número que la computadora muestre en pantalla, cada vez que ejecutes el programa.

**Tabla 2** 

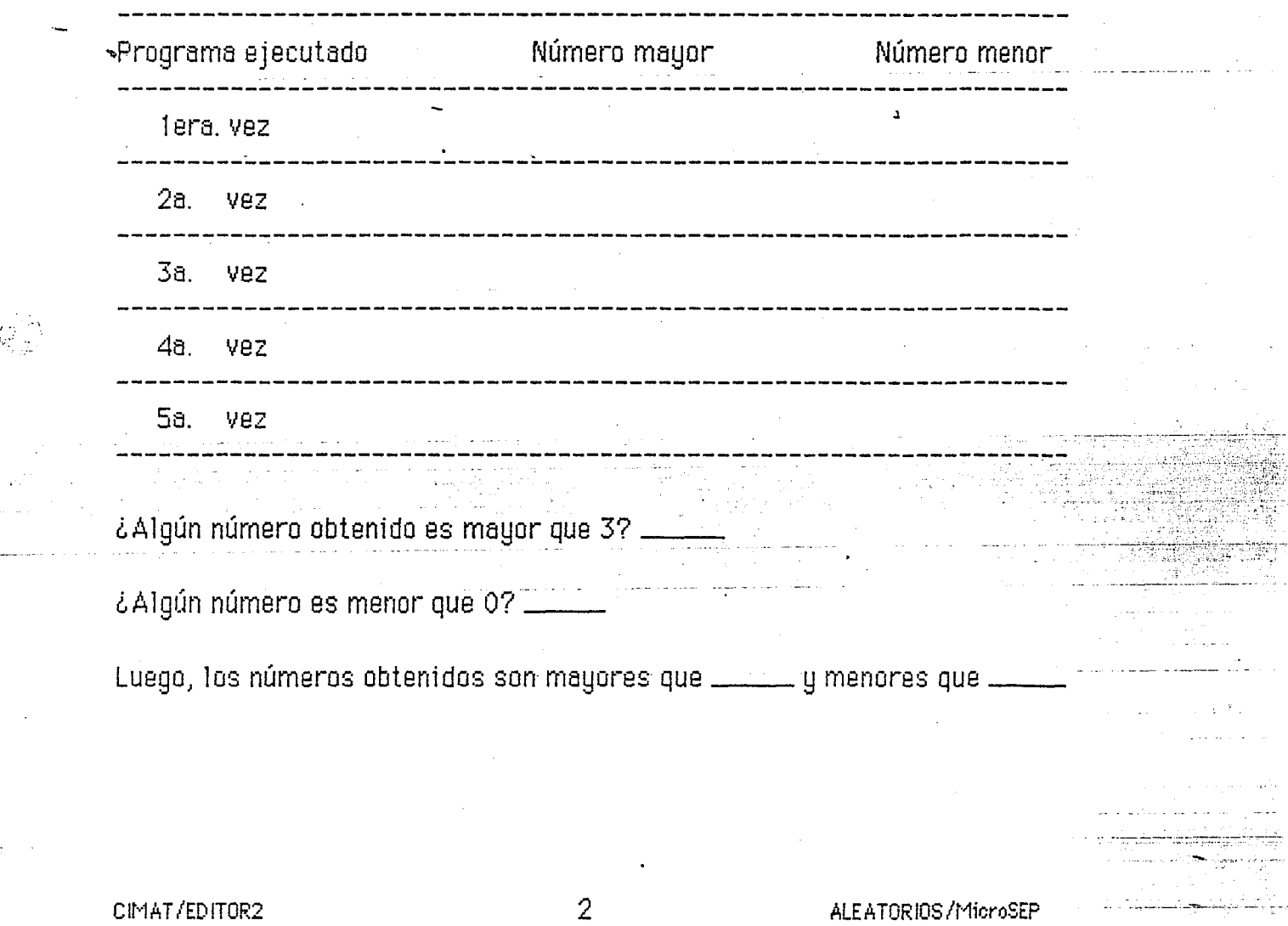

CIMAT

Curso de Actualización DOCUMENTO: Aleatorios DISCO: Editor 2

- ALEATORIOS / MicroSEP

Considerando la experiencia anterior, contesta lo siguiente:

¿Cuál es tu predicción si en la línea 20 utilizaras : 6\*RND(0)? Escribe tu respuesta y posteriormente verificala corriendo el programa con la modificación correspondiente.

Si la modificación a la línea fuera por 30\*RND(0), los números a obtener  $\checkmark$ erían mayores que  $\rule{1em}{0.15mm}$ \_ y menores que \_

Verifica tu respuesta corriendo el programa con 30\*RND(0).

Modifica el programa para obtener 10 números n tales que: 0 < n < 15. Luego, corre el programa para verificar si la modificación fue correcta.

Repite lo anterior para  $0 < n < 100$ .

Para los datos de la tabla 2, empleamos: 3\*RND(0). Ahora, ¿cuál es tu predicción si en la línea 20 utilizaras: 3\*RND(0) + 2?

CIMAT/EDITOR2

#### **CIMAT**

Curso de Actualización DOCUMENTO: Aleatorios DISCO: Editor 2

ALEATORIOS/MicroSEP

Modifica el programa para verificar tu respuesta. Correlo cinco veces. Anota los datos obtenidos en la tabla dada.

### Tabla<sub>3</sub>

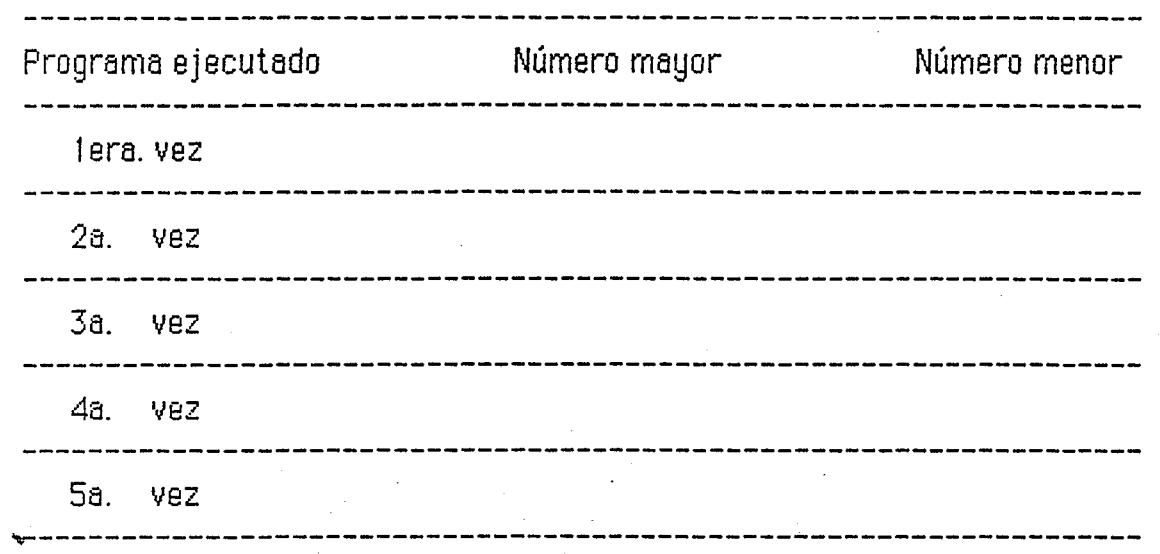

¿Cuál es tu conclusión para: 3\*RND(0) + 2?

¿Cuál será ahora tu predicción para 5\*RND(0) + 2?

Corrobora tu respuesta con la computadora, realizando las modificaciones convenientes.

Algunas conclusiones: La generación de números aleatorios tiene inumerables aplicaciones dentro de las matemàticas, como en particular : en el estudio de la probabilidad -eventos aleatorios o simulaciones de juegos, etc. -. Por otra parte, conceptos matemáticos relacionados con números enteros, racionales, irracionales, así como propiedades de orden, desigualdades, intervalos abiertos y cerrados, entre otros, pueden ser introducidos o reforzados a través de la discusión y análisis y de presente actividad

CIMAT/EDITOR2

CIMAT-Curso de actualización Documento: Dado Disco: Obrajuelos 2

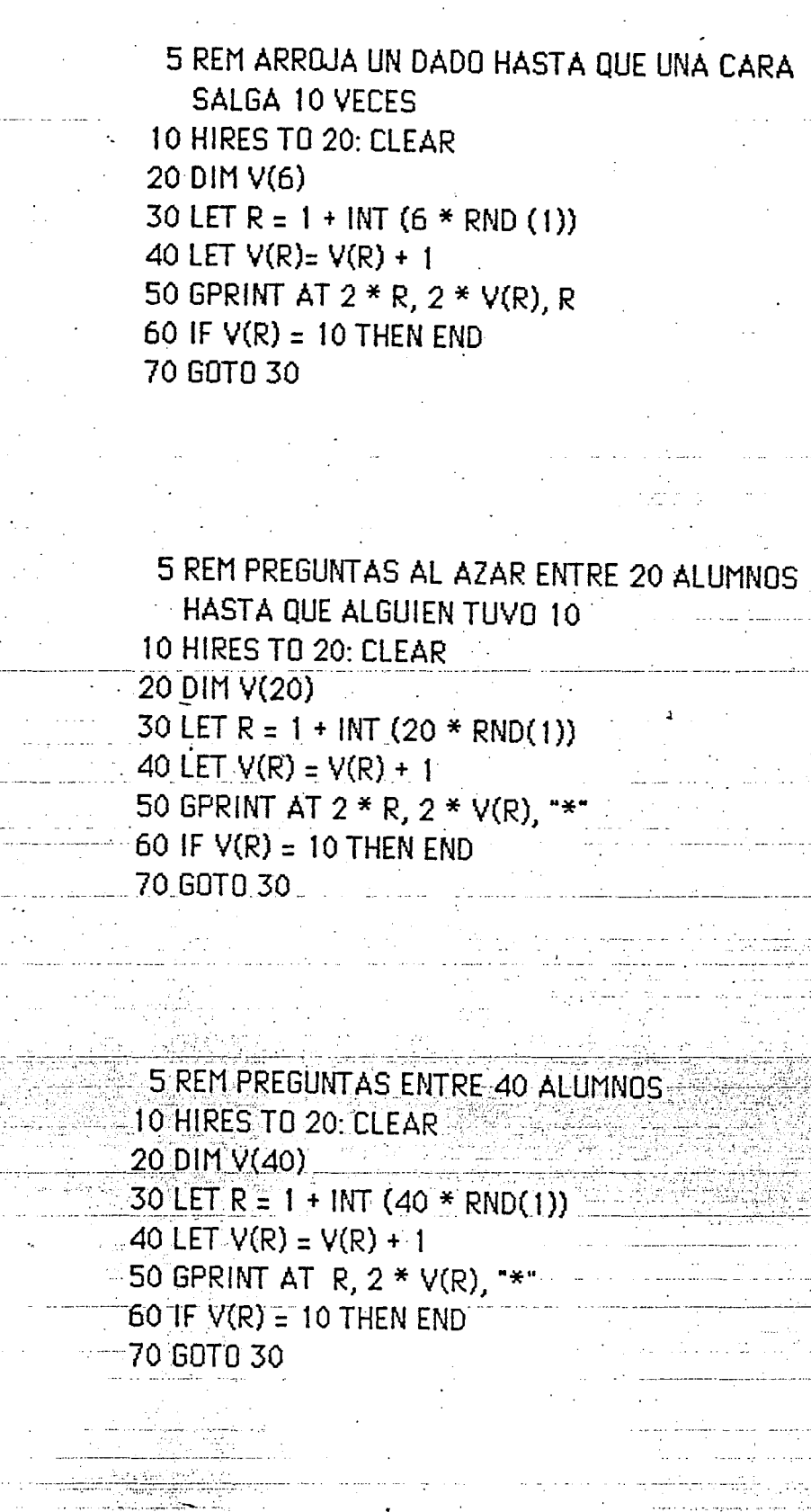

**CURSO DE ACTUALIZACION** CIMAT Documento: Casillas Disco: Obrajuelos 2

 $\overline{1}$ 

5 ARROJA BOLAS EN CASILLAS 10 HIRES TO 20: CLEAR 20 INPUT "NUMERO DE BOLAS:" : M  $30$  FOR N = 1 TO M 40 LET  $X = 1 + INT (10 * RND (1))$ 50 LET  $Y = 1 + INT (10 * RND (1))$ 60 PRINT AT X, Y, "\*" 70 NEXT N

Cambios sugeridos

 $\ddot{\phantom{0}}$  $\ddot{\phantom{a}}$ 360 casillas  $x = 20$ 

400 casillas 20 x 20

 $y = 18$ 

1

CIMAT-CURSO DE ACTUALIZACION Documento: Programas Disco: Obrajuelos 2 -

## PROGRAMAS PROBABILIDAD Y ESTADISTICA

5 REM PLANEAR LA FAMILIA -10 FOR  $N = 1$  TO 20 20 LET R =  $1 -$ 30 IF RND (1) < 0.5 THEN GOTO 70 ... 40 PRINT "0"; 50. LET  $R = R + 1$ 60 GOTO 30 70 PRINT "A", R **80 NEXT N** 

1

CIMAT- Curso de Aotualización Documento: Media Disco: Obrajuelos 2

```
5 REM ENCUENTRA MEDIA
10 INPUT "MUESTRA"; T
20 FOR N = 1 TO T
30 LET X = 1 + INT (40 * RND (1))40 LET S = S + X50 NEXT N
60 PRINT S/T
```
 $\bar{\rm t}$ 

 $\ddot{\phantom{0}}$ 

5 REM GRAFICA MUESTRA Y CALCULA MEDIA 10 INPUT "MUESTRA"; T 20 HIRES TO 22: CLEAR 30 DIM V(40) 40 FOR  $N = 1$  TO T 50 LET  $X = 1 + INT (40 * RND (1))$ 60 LET  $V(X) = V(X) + 1$ 70. GPRINT AT X, V(X), "\*" 80 LET  $S = S + X$ 90 NEXT N  $\hat{\vec{r}}$  ,  $\hat{\vec{r}}$  ,  $\hat{\vec{r}}$  ,  $\hat{\vec{r}}$  ,  $\hat{\vec{r}}$ 100-GPRINT AT 1, 22, S/T

5 REM DISTRIBUCION DE MEDIAS MUESTRALES 10 INPUT "MUESTRA"; T -20 HIRES TO 22: CLEAR 30 DIM V(40) 40 FOR  $M = 1$  TO 100  $50$  LET  $S = 0$  $-60$  FOR N = 1 TO T  $20$  LET  $X = 1 + 1$ NT (40 \* RND (1))  $-80$  LET  $S = S + X$  $-90$ -NEXT N  $-100$  LET R = INT-(S/T) 110 LET  $V(R) = V(R) + 1$ 120 GPRINT AT R, V(R), "\*" 130 NEXT M